# **3. Measures of Relative Standing, Box Plots and Linear Regression**

#### **Percentile**

**The th percentile of a set of measurements is a value for which:** 

- at least  $\boldsymbol{p}$ % of the measurements are less or equal than that value
- **■** at least  $(100 p)$ % of all the measurements are greater or equal than **that value**

### **Finding th percentile**

- **Step 1. Sort the original data set:**  $X_1, ..., X_n \rightarrow X_{(1)}, ..., X_{(n)}$
- **Step 2. Compute the value of the** *locator*

$$
L=\frac{p}{100}\times n
$$

Here  $n$  is the sample size.

■ Step 3. Computing the percentile now depends on the value of the **locator.** 

 **a) If is a whole number, then the percentile is given by**

$$
\frac{X_{(L)}+X_{(L+1)}}{2}.
$$

**b)** If L is not a whole number, then round L  $up$  to  $[L]$ , and then the percentile is given by  $\overline{X}_{([L])}.$ 

## **Commonly used percentiles**

- **First (lower) decile = 10th percentile**
- **First (lower) quartile**  $Q_1$  **= 25th percentile**
- **Second (middle) quartile**  $\mathbf{Q}_2$  **= 50th percentile**
- **Third quartile**  $Q_3$  $= 75$ **th percentile**
- **Ninth (upper) decile = 90th percentile**
- 
- 
- 
- 
- 

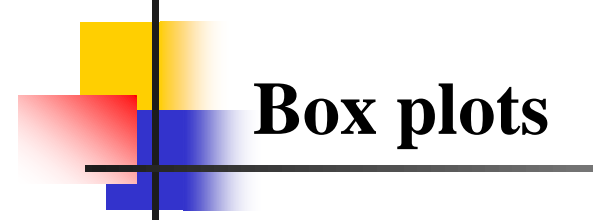

- **Interquartile Range:**  $IQR = Q_3 Q_1$
- *Inner Fences:*  $[Q_1 1.5 \times IQR, Q_3 + 1.5 \times IQR]$

# **Box plots**

**Box plot is a pictorial display that provides the main descriptive measures of the measurement set:**

- **- The smallest measurement inside the inner fences**
- **- The first quartile**
- **- The second quartile or median**
- **-**  $Q_3$  The third quartile
- **E** L The largest measurement inside the inner fences

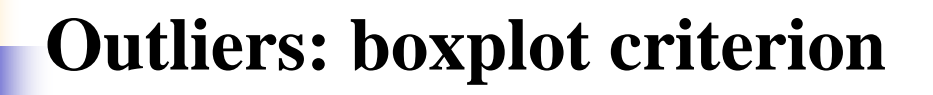

- **An** *outlier* **is an observation located at a distance of more than**  1.  $5 \times IQR$  from the box, or the one which is outside the inner fences.
- **Outliers are marked on the boxplot separately by stars.**

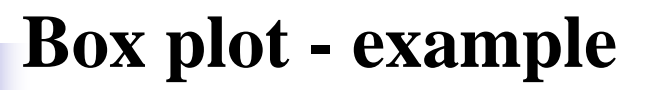

*Example 1*

**Suppose that the return on investment for 21 companies in a certain industry for a certain year is**

 $-24.6$   $-2.6$  2.4 2.7 3.8 5.6 5.9 6.7 7.0 7.2 7.5 8.0 8.2 8.5 8.6 8.8 9.0 9.2 9.7 10.0 20.5

**Draw a boxplot of these data.** 

### **Box plot - example**

*Solution*

With  $n = 21$ , median is the eleventh score, 7.5. The  $25<sup>th</sup>$  percentile is 5.6. **The 75<sup>th</sup> percentile is 8.8. Thus,**  $IQR = 8.8 - 5.6 = 3.2$ **.** 

**The fences are:**

**lower** inner **fence** =  $5.6 - 1.5 \times 3.2 = 8$ **upper inner fence =**  $8.8 + 1.5 \times 3.2 = 13.6$ 

**The** fence test identifies three outliers, $-2.6, -24.6$  and  $20.5$ . The **smallest** and largest non-outliers are 2.4 and 10.

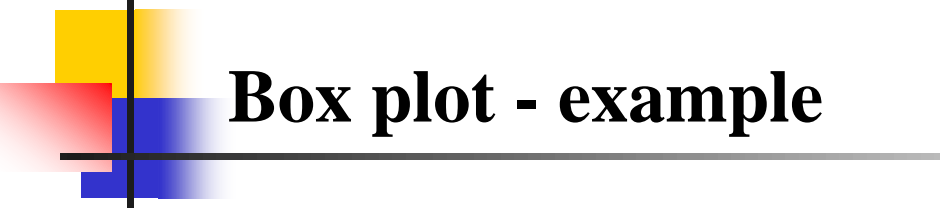

**The box plot is shown below:**

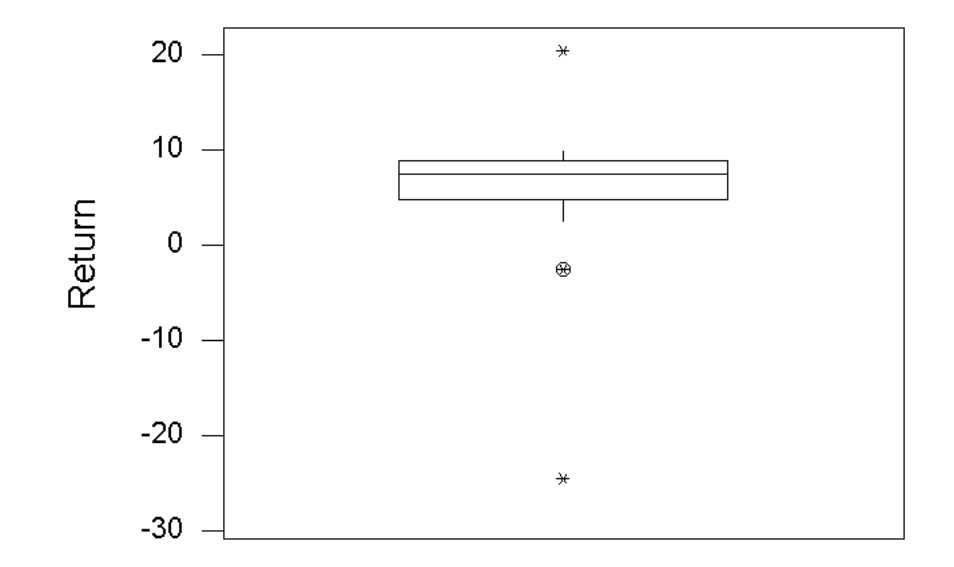

## **Scatterplot**

**Often we are interested in the relationships between two numerical variables.** *Scatterplot* **is a two-dimensional plot of one variable versus the other one.**

**Typical Patterns** 

- **No relationship**
- **Positive linear relationship**
- **Negative linear relationship**
- **Nonlinear (concave, convex) relationship**

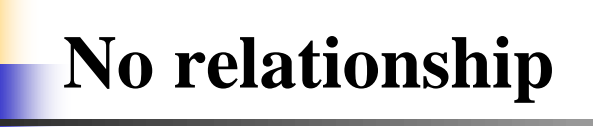

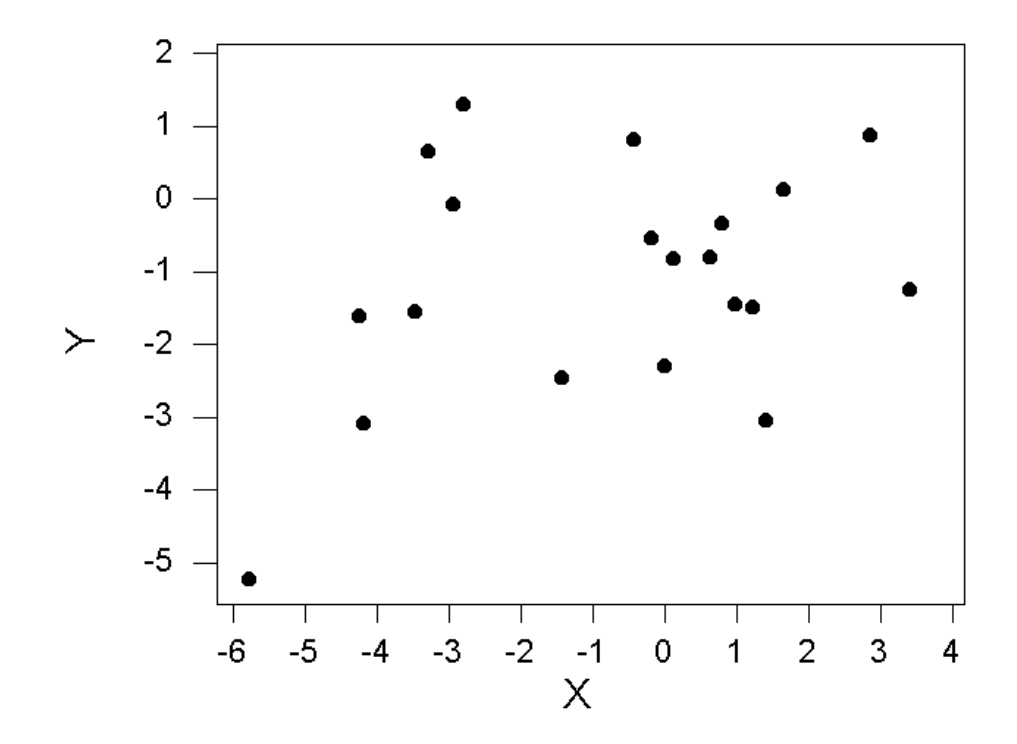

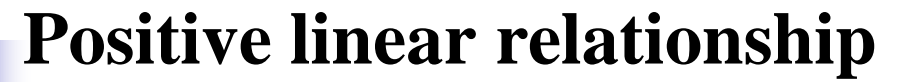

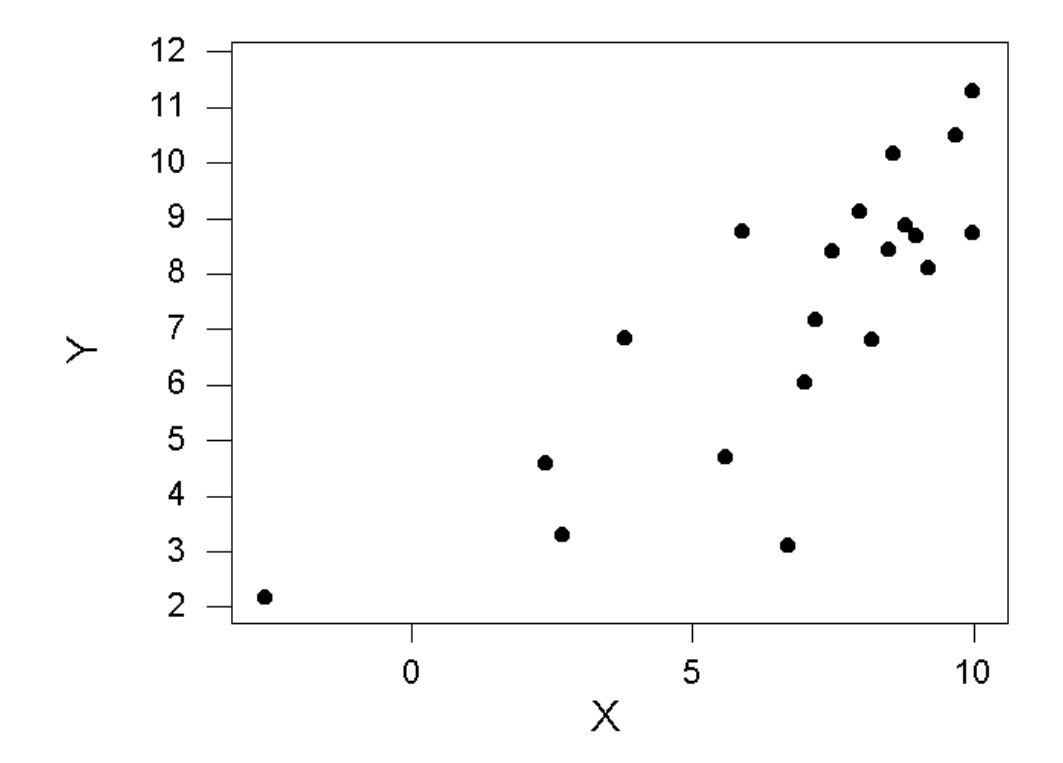

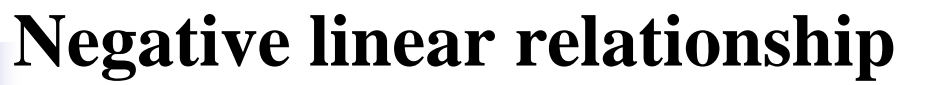

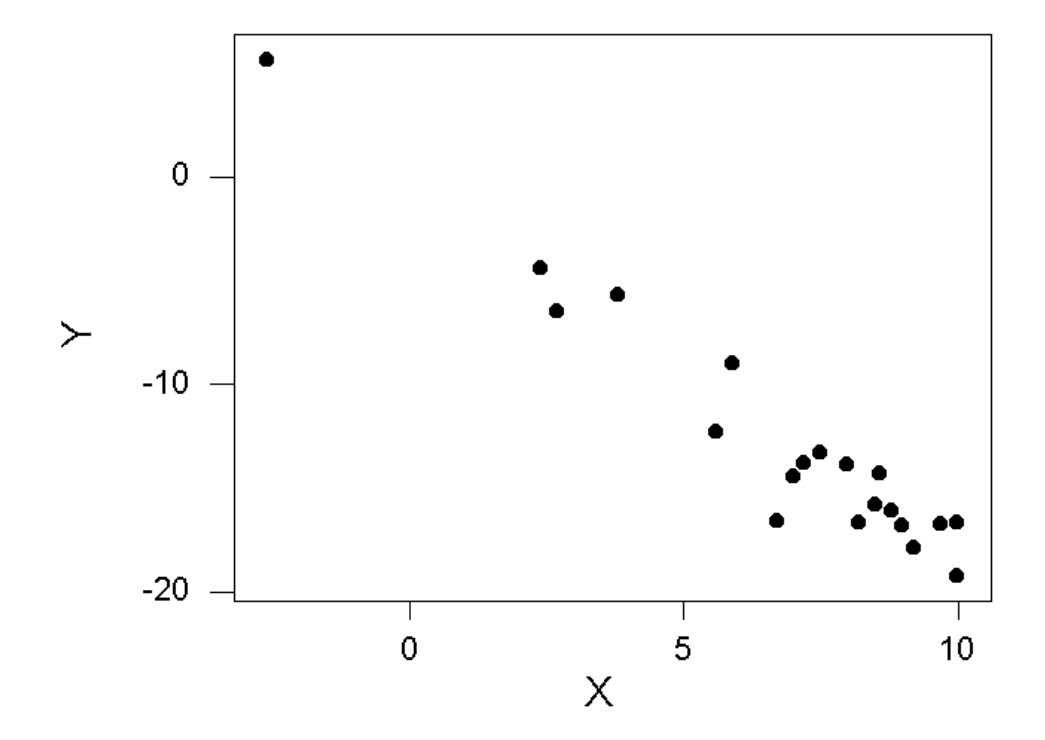

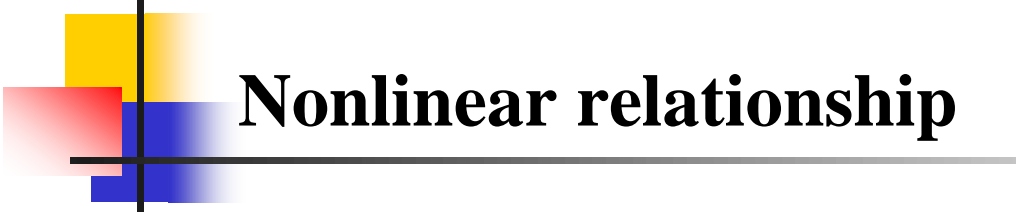

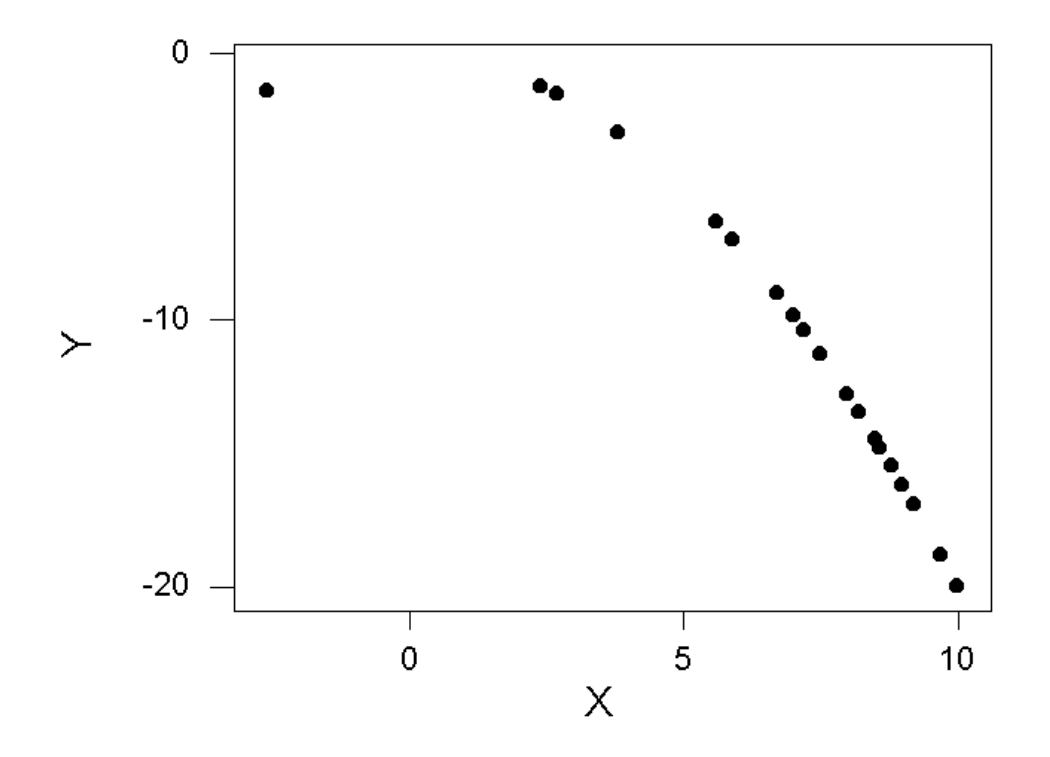

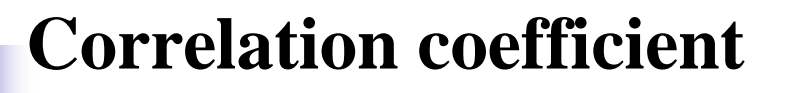

*Correlation coefficient* **is used for the description of linear relationship between two variables depicted in the scatterplot.**

# **Correlation coefficient**

Let us assume that we have two related data sets:  $X_1, ..., X_n$  and  $Y_1, ..., Y_n$ .

**Then the** *sample correlation coefficient* **is given by**

$$
r = \frac{1}{n-1} (Z_{X_1} Z_{Y_1} + \dots + Z_{X_n} Z_{Y_n})
$$

where  $\boldsymbol{Z}_{\boldsymbol{X_i}}$  and  $\boldsymbol{Z}_{\boldsymbol{Y_i}}$  are  $\boldsymbol{z}$ -scores of  $\boldsymbol{X_i}$  and  $\boldsymbol{Y_i},$  that is,  $Z_{X_i} =$  $X_i-\overline{X}$  $S_X$ ,  $Z_{Y_i} =$  $Y_i-\overline{Y}$  $S_Y$ 

## **Correlation coefficient**

**One can show mathematically that** *r* **is always between −1 and 1.** 

- **If two variables move in the same direction (both increase or both decrease), the correlation coefficient is positive. The closer to the stronger the relationship.**
- If two variables move in two opposite directions (one increases when the **other one decreases), the correlation is negative. The closer to** − **the stronger the relationship.**
- **If two variables are unrelated, the correlation will be close to zero.**

#### **Regression line**

The *regression line* is the straight line  $y = mx + b$  that provides the best **least-square fit to the data.** 

**With help of calculus one can show that**

$$
m = \frac{n(X_1Y_1 + \dots + X_nY_n) - (X_1 + \dots + X_n)(Y_1 + \dots + Y_n)}{n(X_1^2 + \dots + X_n^2) - (X_1 + \dots + X_n)^2}
$$

 **and**

$$
b = \frac{(Y_1 + \dots + Y_n) - m(X_1 + \dots + X_n)}{n}
$$

## **Regression line and correlation**

**The slope of regression line and correlation coefficient are related by the following formula.**

$$
r=m\frac{s_X}{s_Y}
$$